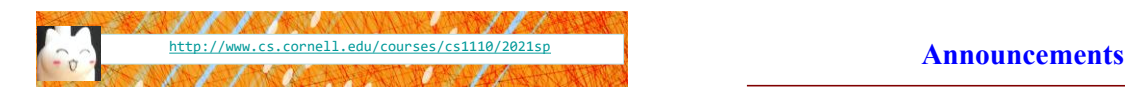

# Lecture 15:

## **Recursion**

(Sections 5.8-5.10)

## CS 1110

#### Introduction to Computing Using Python

[E. Andersen, A. Bracy, D. Fan, D. Gries, L. Lee, S. Marschner, C. Van Loan, W. White]

- Assignment 2 regrade request due Friday
- New topic today—recursion—takes time to learn
	- Post-lecture activities
	- Next lab to be released a little earlier than usual so that you can think about it and ask questions during lab. Not earlier due date—just more time to think

## **Recursion**

- Not new python, but a new way of organizing thinking/algorithm
- Important in CS—CS majors will see it in action all 4 years
- Introduction only in CS1110, over 2 lectures
	- 1. Intro, examples, "divide & conquer"
	- 2. Visualization, different ways to "divide", + objects
- Hard work on understanding call frames and the call stack will now pay off!

#### **Recursion**

**Recursive Function**: A function that calls *itself*

#### **An example in mathematics: factorial**

• Non-recursive definition:  $n! = n \times n-1 \times ... \times 2 \times 1$ 

(n-1)!

 $\frac{10}{10}$ 

• Recursive definition:  $n! = n (n-1)!$  $0! = 1$ 

Details in prelecture videos

6

3

#### **Recursion**

#### **Recursive Function**:

A function that calls *itself*

#### **Two parts to every recursive function:**

- 1. A simple case: can be solved easily
- 2. A complex case: can be made simpler (and simpler, and simpler… until it looks like the simple case)

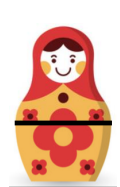

5

**Think about opening a set of Russian dolls as a "problem." Which is the simpler case,**

the case where the doll has a seam and another doll inside of it, or

the case where the doll has no seam and no doll inside of it?

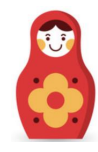

import russian

## **Russian Dolls!**

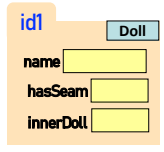

11

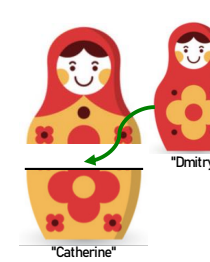

#### **Russian Dolls!**

 $d1$  id1

 $d2$   $id2$ 

id1 name "Dmitry" hasSeam False innerDoll None **Doll Global Space Heap Space**  id2 name "Catherine" **Doll**

import russian d1 = russian.Doll("Dmitry", None) d2 = russian.Doll("Catherine", d1)

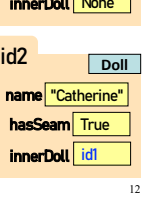

18

23

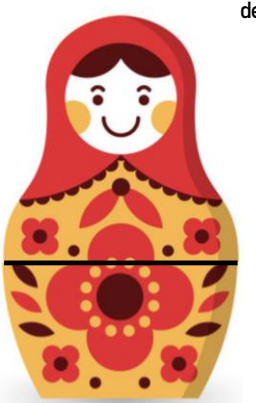

# def open\_doll(d): """Input: a Russian Doll Opens the Russian Doll d """ print("My name is "+ d.name) if d.hasSeam:

inner = d.innerDoll open\_doll(inner)

else:

print("That's it!")

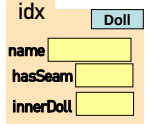

## **Play with the code**

- Download modules russian.py, playWithDolls.py
- Read playWithDolls.py; then run it as a script.
- Modify last statement and run script again: open\_doll(d3)
- Modify last statement again and run script again : open\_doll(d1)
- Do you understand the result?
- Use Python Tutor to visualize (more next lecture)

blast\_off(0) BLAST OFF!

# **Recursion: Examples**

- Russian Dolls
- **Blast Off!**
- Factorial
- Count number of 'e's
- Deblank removing spaces from a string

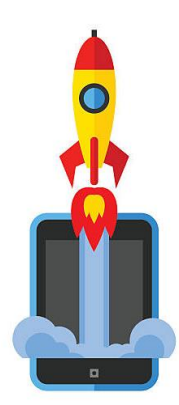

## **Blast Off!**

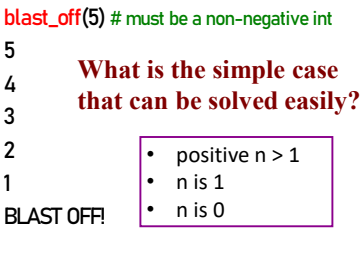

20

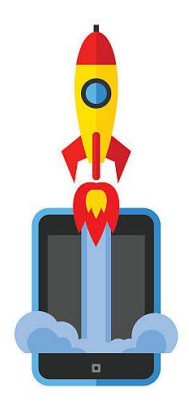

def blast\_off(n): """Input: a non-negative int Counts down from n to Blast-Off! """<br>""

 $24$ 

# **Blast Off! A Mathematical Example: Factorial**

• Non-recursive definition:

 $n! = n \times n-1 \times ... \times 2 \times 1$  $= n (n-1 \times ... \times 2 \times 1)$ 

• Recursive definition:

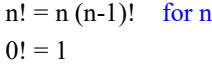

```
for n > 0 Recursive case
Base case
```
 $R$ ecursion  $\begin{bmatrix} \text{Recursive} \end{bmatrix}$  |  $\begin{bmatrix} \text{lecture videos} \end{bmatrix}$  |  $\begin{bmatrix} 26 \end{bmatrix}$ Details in pre-

28

## **Factorial as a Recursive Function**

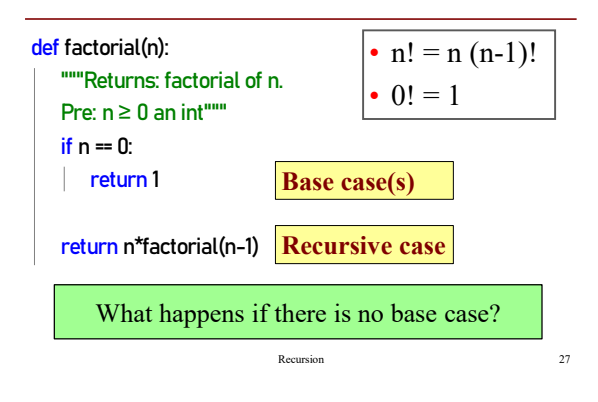

#### **Recursion vs Iteration**

- **Recursion** is *provably equivalent* to **iteration**
	- Iteration includes **for-loop** and **while-loop** (later)
	- Anything can do in one, can do in the other
- But some things are easier with recursion And some things are easier with iteration
- Will **not** teach you when to choose recursion
	- That's for upper level courses
- We just want you to *understand the technique*

## **Recursion is great for Divide and Conquer**

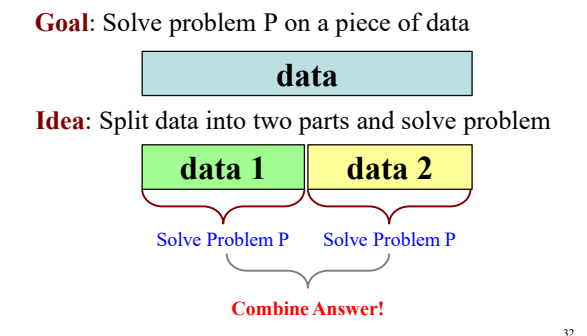

# **Divide and Conquer Example**

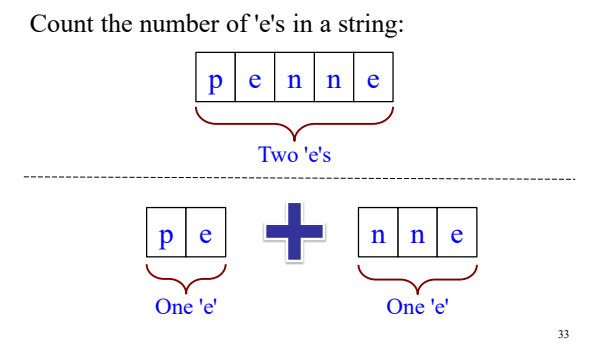

#### **Divide and Conquer Example**

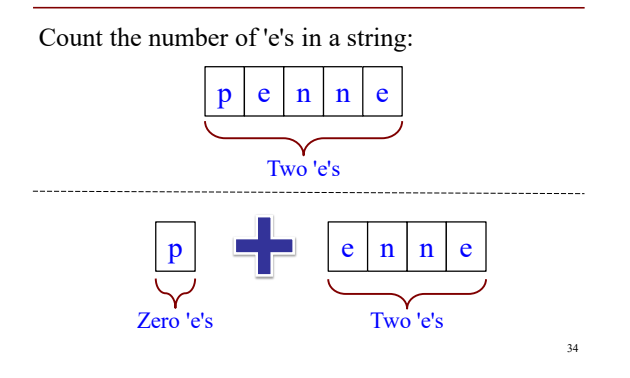

#### **Divide and Conquer**

**Goal**: Solve really big problem P **Idea**: Split into simpler problems, solve, combine

#### **3 Steps:**

- 1. Decide what to do for simple cases
- 2. Decide how to break up the task
- 3. Decide how to combine your work

#### **Three Steps for Divide and Conquer**

- 1. Decide what to do on "small" data
	- Some data cannot be broken up
	- Have to compute this answer directly
- 2. Decide how to break up your data
	- Both "halves" should be smaller than whole
	- Often no wrong way to do this (next lecture)
- 3. Decide how to combine your answers
	- Assume the smaller answers are correct
	- Combine them to give the aggregate answer

#### **Divide and Conquer Example**

36

39

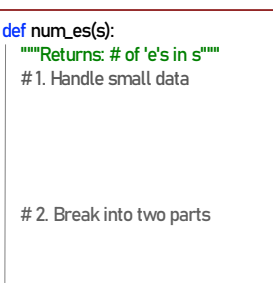

# 3. Combine the result

37

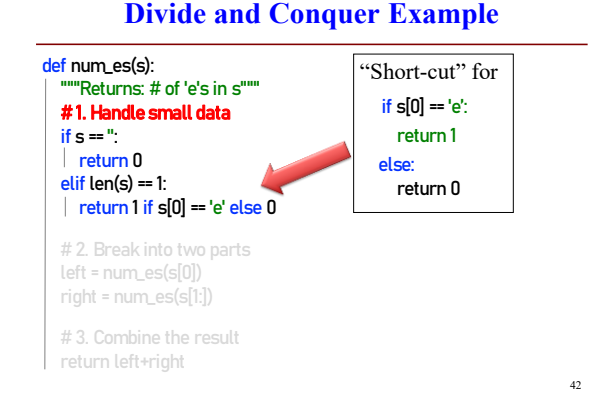

#### **Divide and Conquer Example**

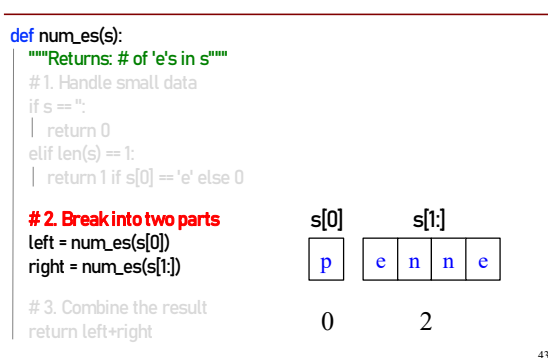

## **Divide and Conquer Example**

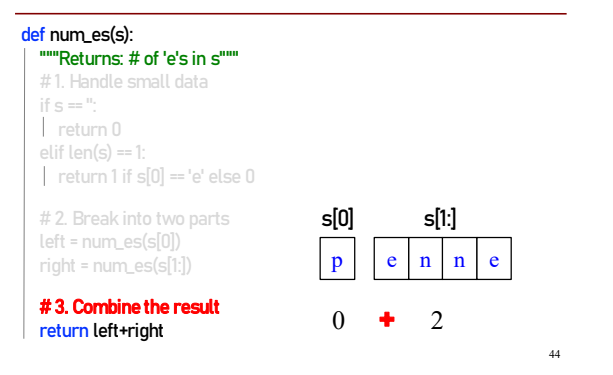

## **Divide and Conquer Example**

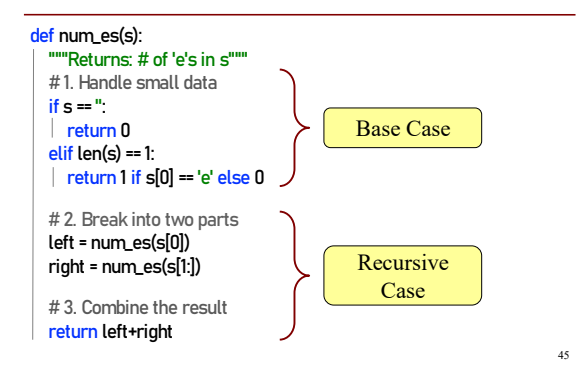

#### **Exercise: Remove Blanks from a String**

#### def deblank(s): """Returns: s but with its blanks removed"""

- 1. Decide what to do on "small" data
	- If it is the **empty string**, nothing to do if  $s = "$ : return s
	- If it is a **single character**, delete it if a blank if  $s = '': #$  There is a space here return " # Empty string else: return s

#### **Exercise: Remove Blanks from a String**

- def deblank(s):
- | ""Returns: s but with its blanks removed""
- 2. Decide how to break it up

**left = deblank(s[0])**  $# A$  string with no blanks right = deblank(s[1:])  $# A$  string with no blanks

3. Decide how to combine the answers return left+right # String concatenation

## **Putting it All Together**

46

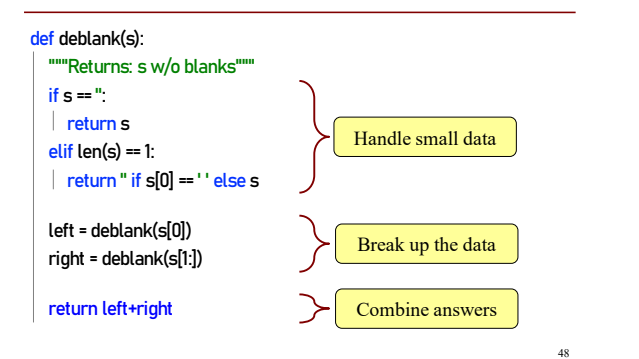

## **Putting it All Together**

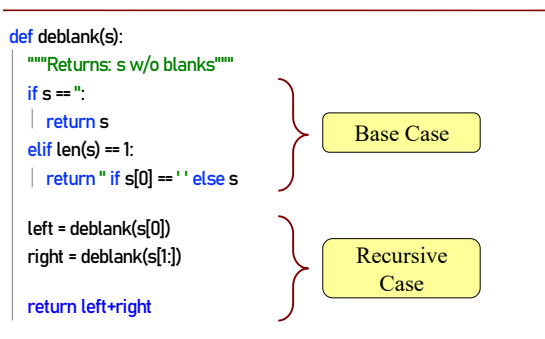

47

49

# **Following the Recursion**

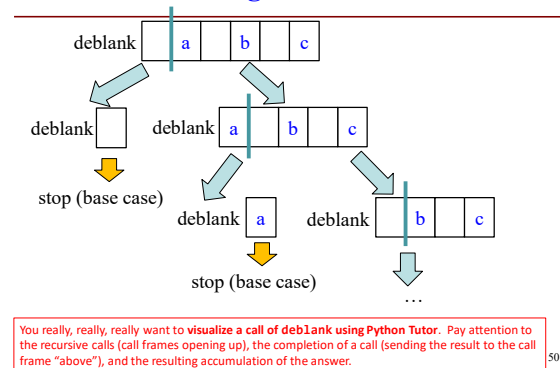

#### **Post-lecture exercise**

- Visualize a call of deblank using Python Tutor
- Code in file deblank.py
- Pay attention to
	- the recursive calls (call frames opening up),
	- the completion of a call (sending the result to the call frame "above"),
	- $\blacksquare$  and the resulting accumulation of the answer.

64

• Do this exercise before next lecture. *Really!*